## **Table of Contents**

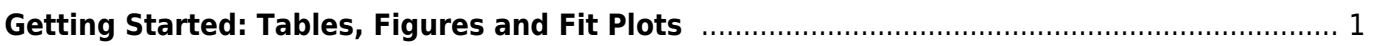

## <span id="page-2-0"></span>**Getting Started: Tables, Figures and Fit Plots**

MagicPlot projects contain Tables, Figures and Fit Plots.

- Tables contain only numerical data.
- Tables which contain associated data are located in one Folder.
- Fit Plots are intended for non-linear curve fitting and subtracting baselines.
- Figures are intended to graphically represent multiple data.

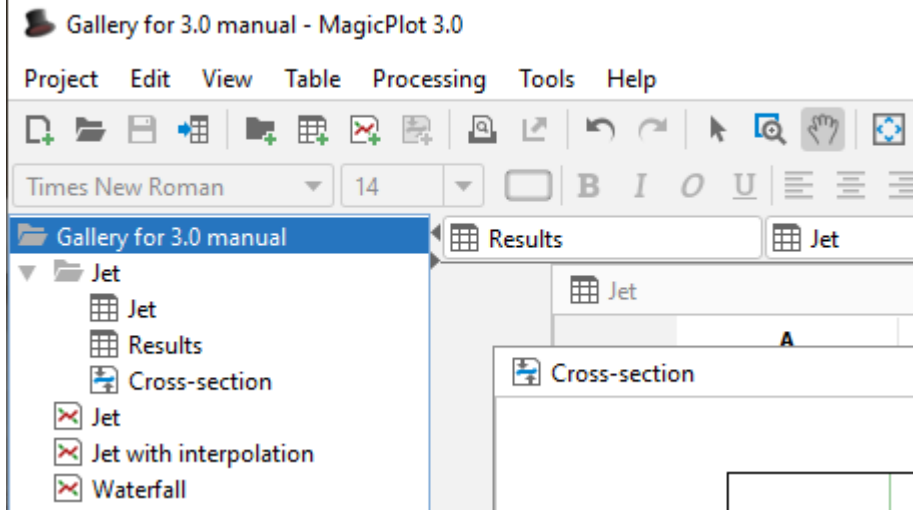

From: <https://magicplot.com/wiki/> - **MagicPlot Manual**

Permanent link: **[https://magicplot.com/wiki/getting\\_started?rev=1275985814](https://magicplot.com/wiki/getting_started?rev=1275985814)**

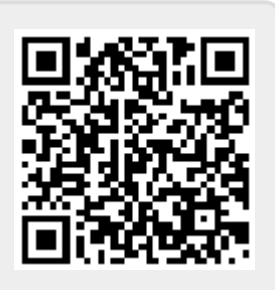

Last update: **Sun Nov 8 12:20:32 2015**